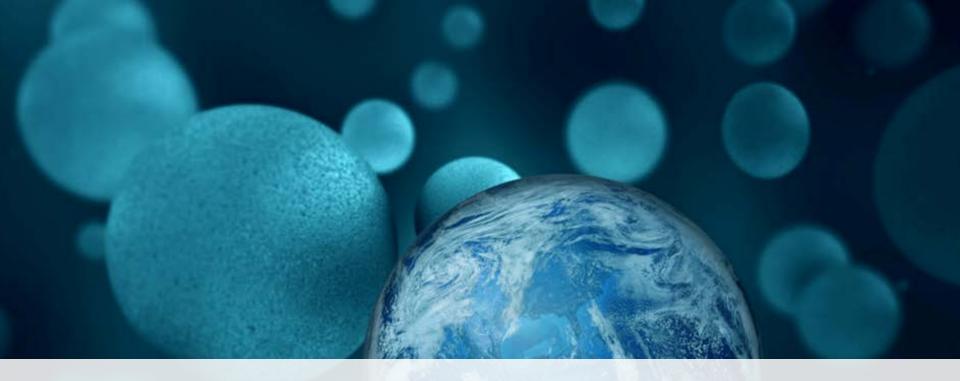

# Thermo Fisher S C I E N T I F I C

# **Streamlining Your Chromatography Laboratory Operations Through End-to-End Workflows**

Darren Barrington-Light Senior Manager - Product Marketing Informatics & Chromatography Software

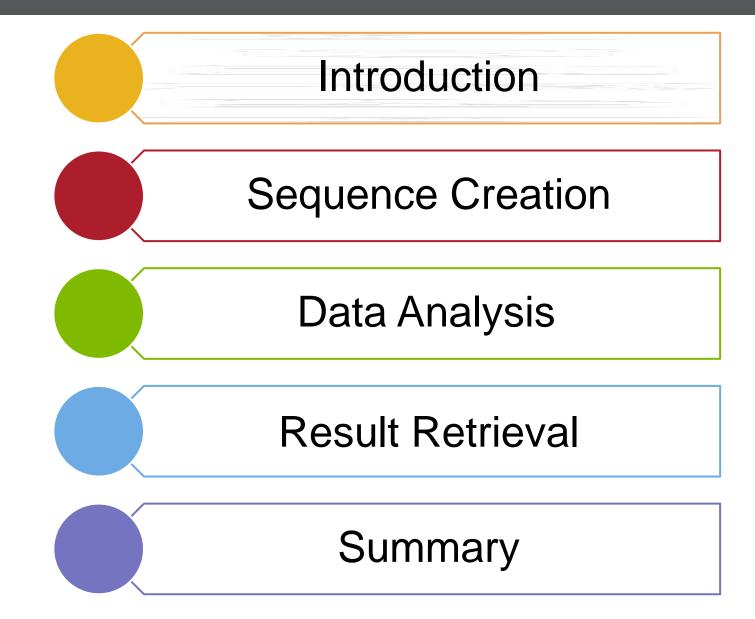

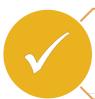

# Introduction

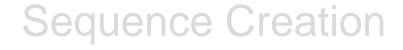

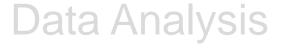

Result Retrieval

Summary

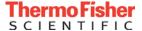

# Data Into Knowledge

# LIMS, SDMS, LES

Data management & integration across the laboratory

Data Management **Laboratory Management** 

System Integration

Instrument
Control
& Monitoring

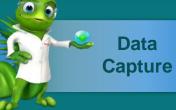

Data Analysis

**CDS** 

Chromatography data acquisition & management

Streamlining Chromatography

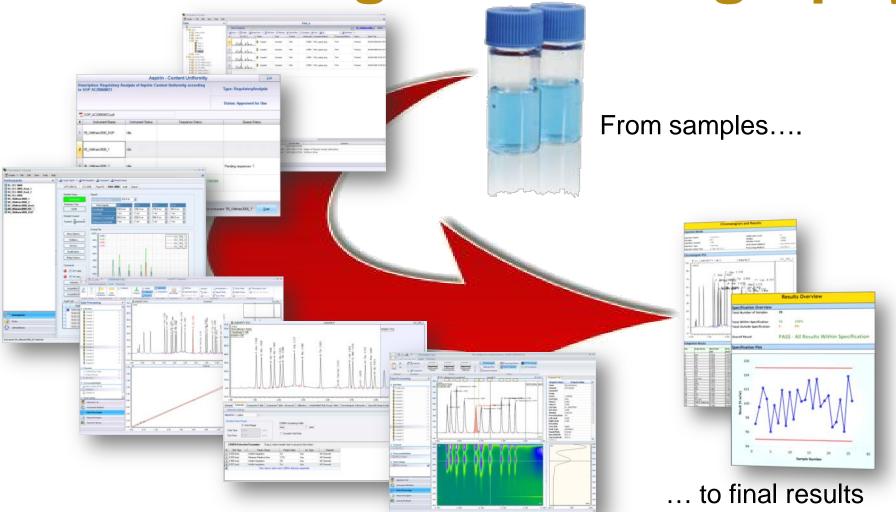

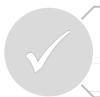

# Introduction

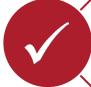

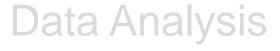

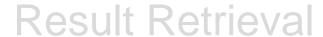

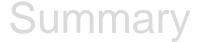

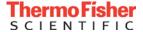

# Beyond paper SOPs...

LES (Laboratory Execution System) provides a simple step-wise approach to executing laboratory processes

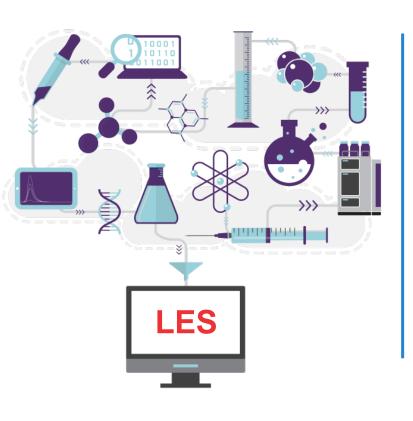

Lab Execution

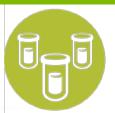

Instrument Integration

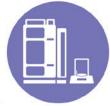

Lab Execution Reporting

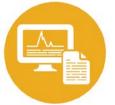

Lab Method Configuration

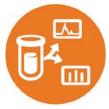

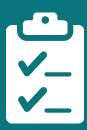

# Transform your paper/digital SOPs into electronic methods for process execution

- Step-wise approach
- Workflow execution, such as Batch, Sequence, Stock Batch, Sample, ...
- Instrument integration
- Review with auto-validate
- eSignatures/cross check
- Generate SOP report with execution outcomes

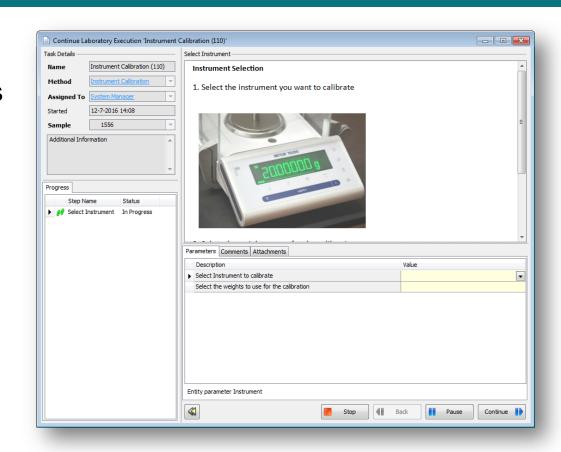

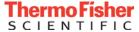

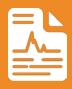

# Create sequences from samples, tests, batches or LES

Sequences can be reviewed & updated prior to creation in CDS

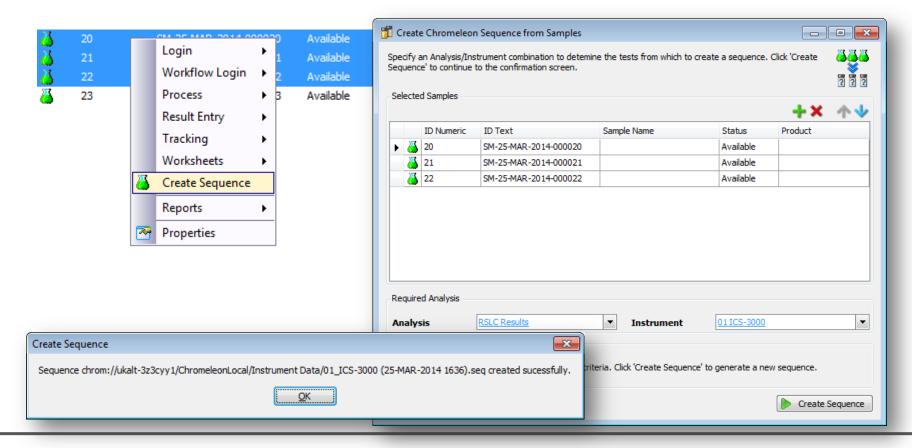

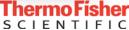

- Information captured in LES can be passed into CDS sequence
  - Can also pass calibration standard concentrations

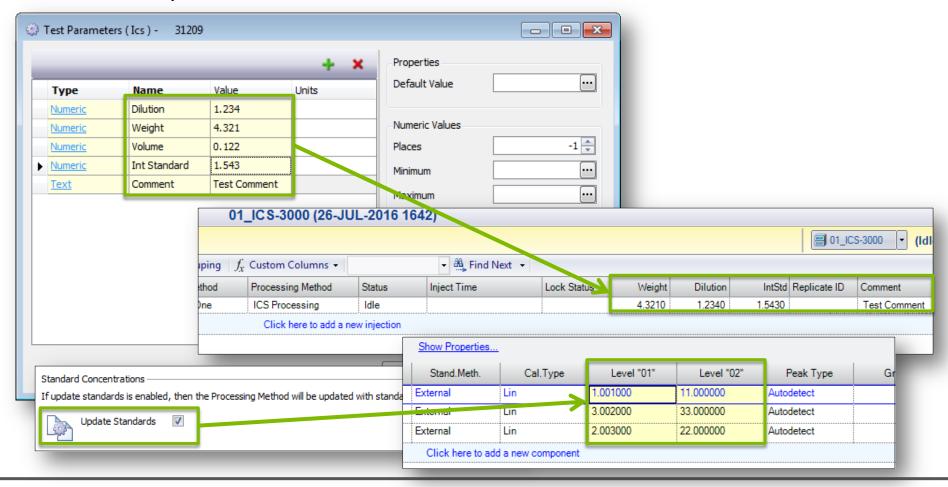

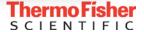

- eWorkflows<sup>TM</sup>
  - Fast, easy, accurate sequence creation
  - Assists user in creating an appropriate sequence for a suitable instrument with predefined associated files and a well-defined structure

#### Contain:

- Instruments on which the analysis can be run
- All associated files:
  - Instrument methods
  - Processing methods
  - Reports
  - Spectral libraries
  - External documents (e.g. SOP)
- Template for sequence name and storage location
- Custom variables
- Rules for sequence layout

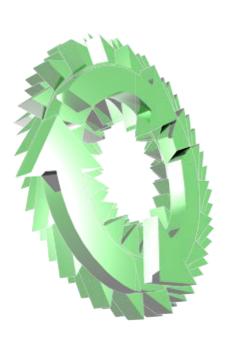

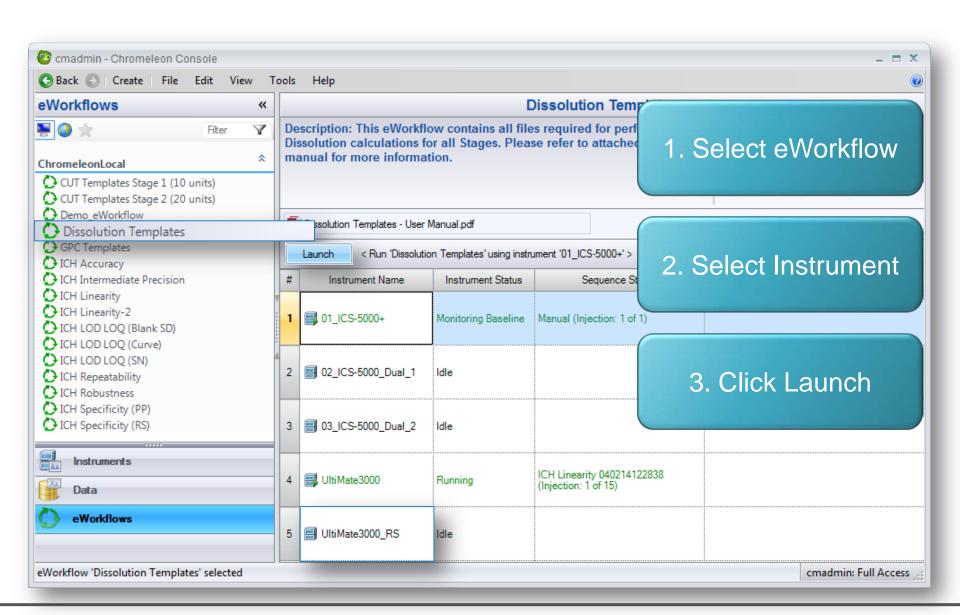

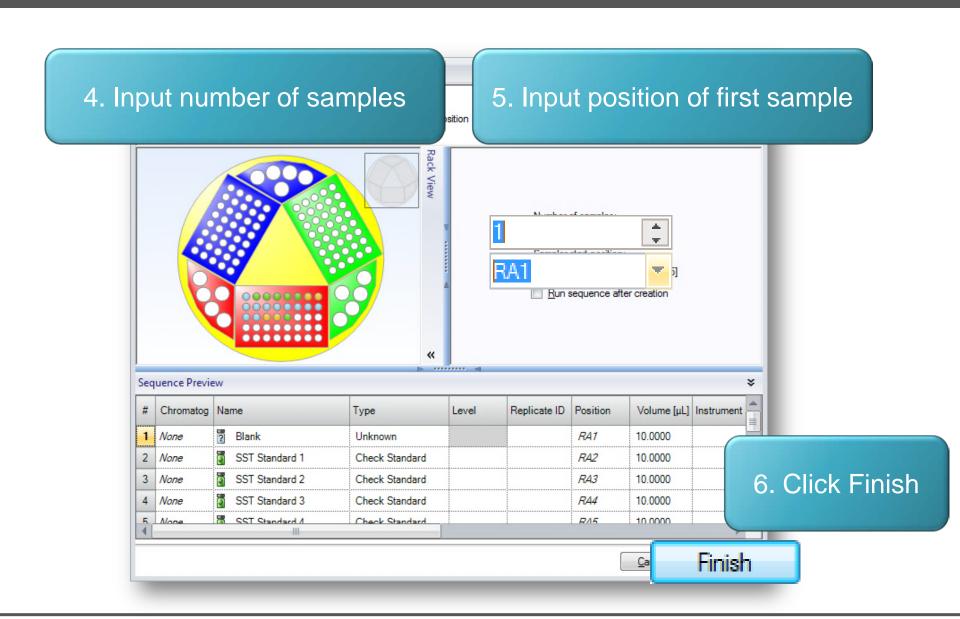

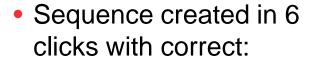

- Name
- Location
- Methods
- Report
- Structure
- Custom Variables
- Plus:
  - SOP attached
  - Can run immediately

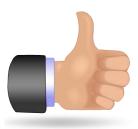

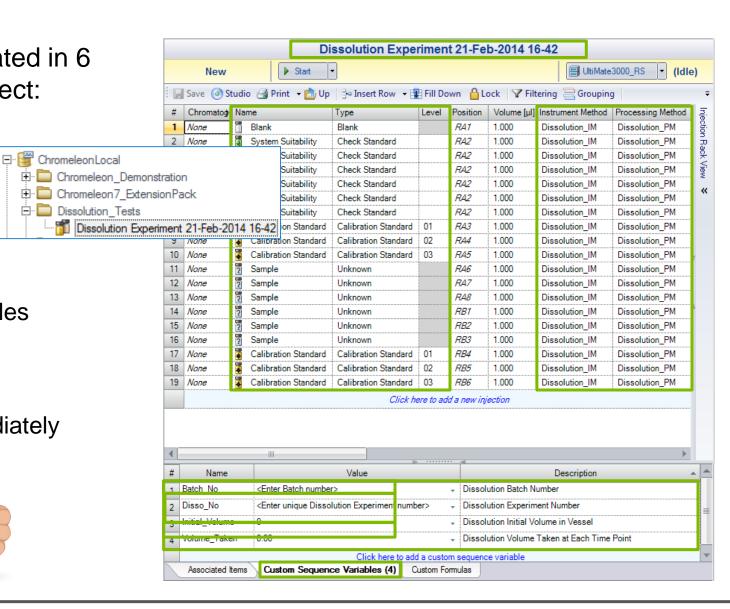

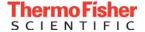

 Thermo Scientific<sup>™</sup> SampleManager LIMS<sup>™</sup> can create sequences using eWorkflows<sup>™</sup>

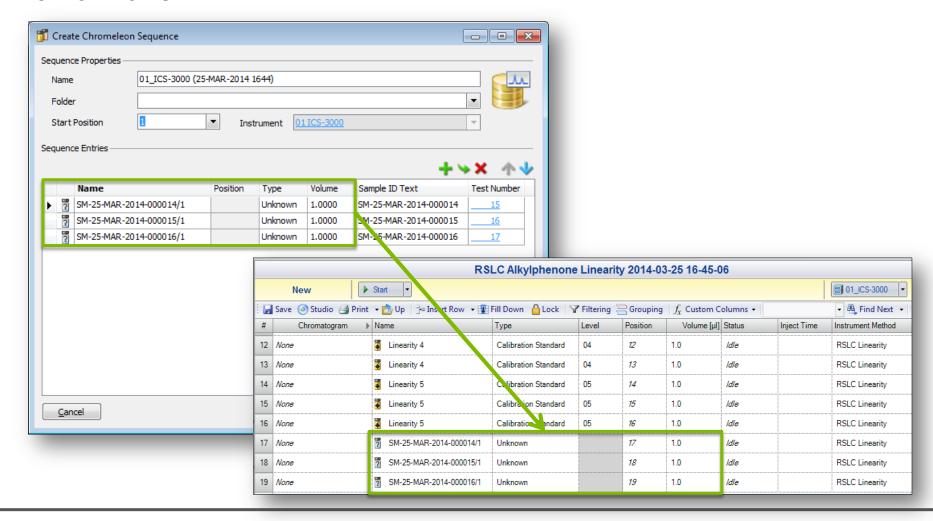

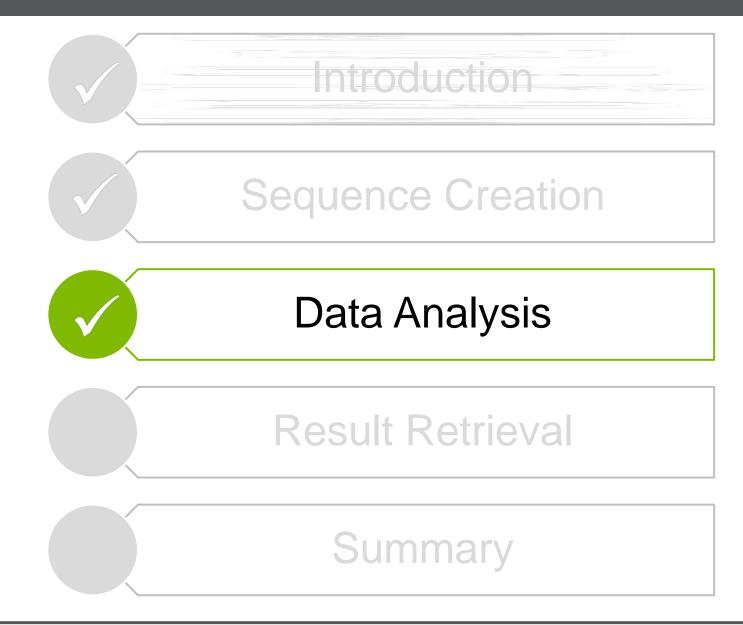

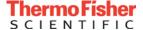

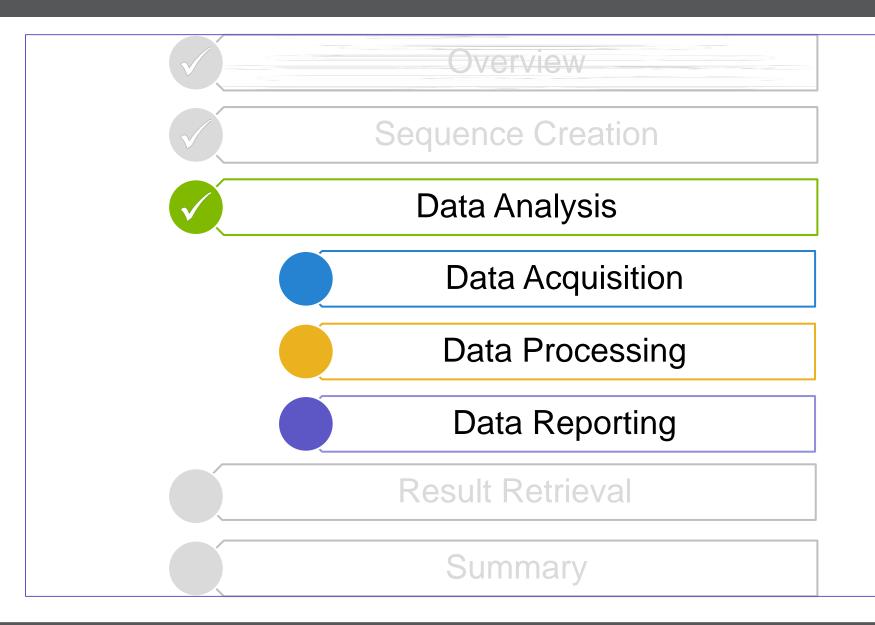

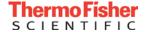

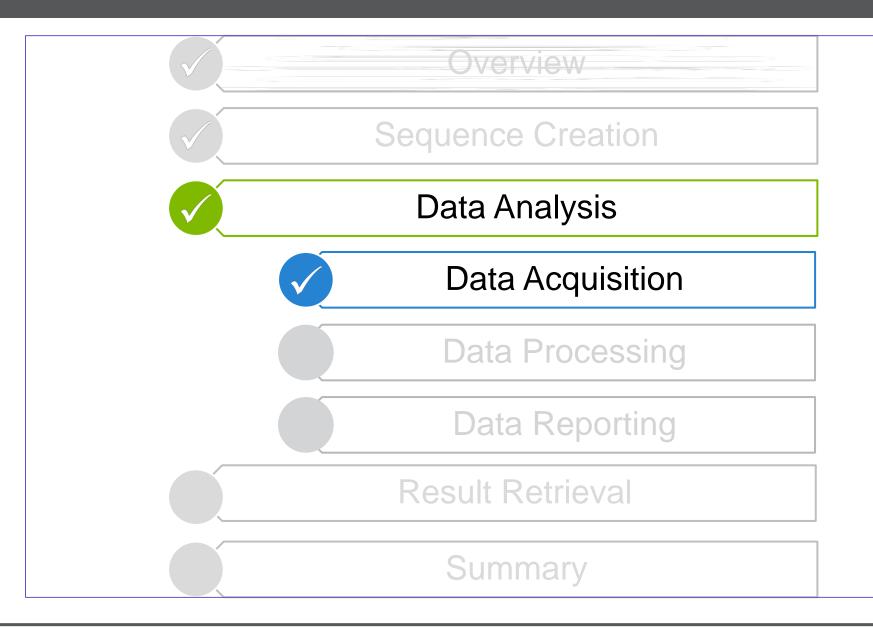

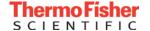

# Data Acquisition

 Thermo Scientific<sup>™</sup> Chromeleon<sup>™</sup> CDS controls over 450 different modules from 18 different manufacturers including:

 Thermo Fisher Scientific (LC, IC, GC, MS, Sample Prep)

- Agilent (LC, GC)
- Waters (LC)
- Shimadzu (LC, GC)
- Varian (LC, GC)
- Perkin Elmer (LC, GC)
- Gilson (LC)
- CTC PAL (Sample Prep)

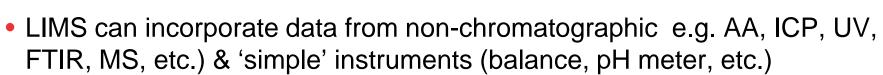

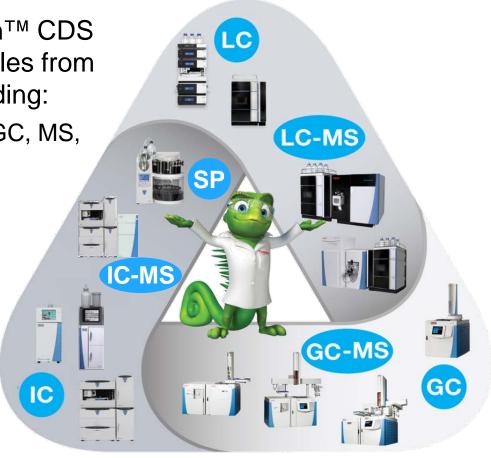

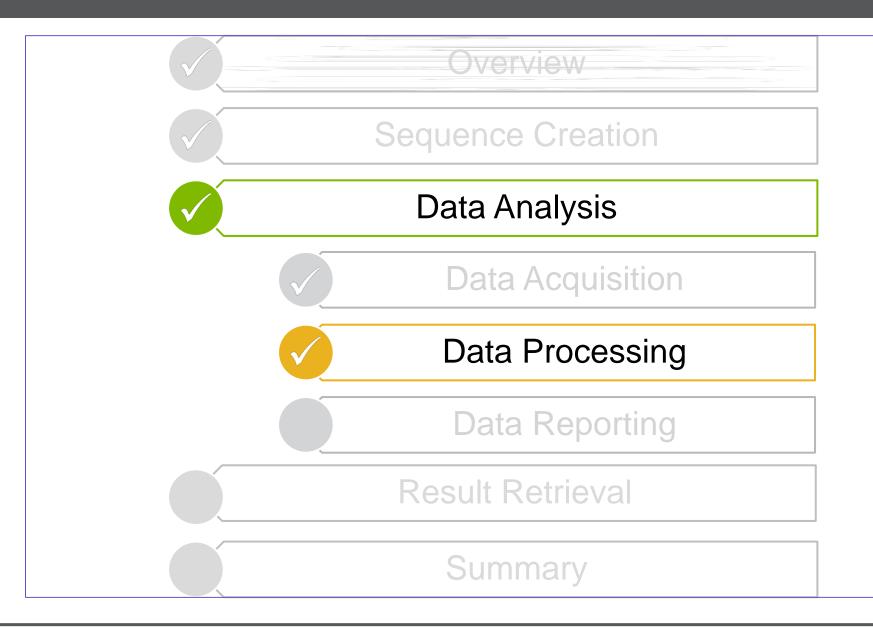

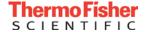

# **Data Processing**

- Batch review and reprocessing of chromatography data still most time consuming and error prone process
- Inefficient data visualization, tedious, repetitive integration, and multi-step batch reprocessing add significant time
- Operational Simplicity<sup>™</sup> speeds up all operations including data review and processing
  - ✓ Minimize steps needed to perform any task
  - ✓ Make all steps easy to understand and easy-to-use
  - ✓ Minimize the time it takes to perform any task

#### Tiziana Nardin, Fondazione Edmund Mach

"We found the software very easy to learn and to use day-to-day as it is extremely intuitive with a clean, user-friendly interface"

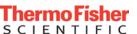

### Data Processing – Competitor Comparison

# Translating Operational Simplicity into Lab Productivity

- Significant productivity gains reported by range of customers from different industries
- In addition, productivity gains have been verified by direct competitor comparison
  - Head-to-head comparison of the same tasks (prescribed by customer) in each CDS

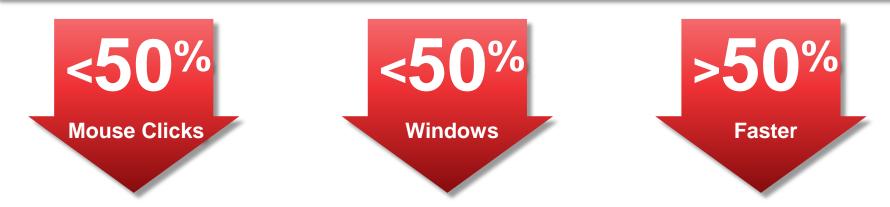

#### Rob Allen, Catalent Pharma

"After switching to Chromeleon we found we were saving on average 20 minutes per analyst per day on data processing and reporting."

# Data Processing

- Faster data processing
  - Dynamic data updating
- Faster data reviewing
  - MiniPlots<sup>™</sup>
  - SmartLink
- Faster processing method setup
  - Cobra<sup>™</sup> peak detection algorithm and wizard
  - SmartPeaks<sup>™</sup> Integration Assistant
  - Component table wizard
- Advanced spreadsheet reporting
  - Eliminate external spreadsheets
  - Dynamic result updating
  - Controlled, compliant report generation

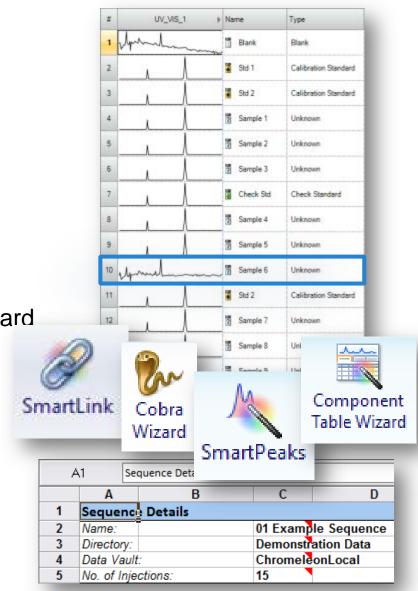

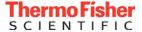

# **Data Processing**

- Smart functions simplify and speed up data processing including:
  - Cobra peak detection algorithm and wizard
  - SmartPeaks Integration Assistant

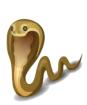

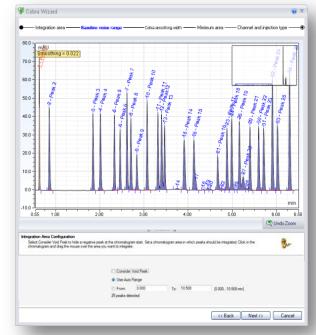

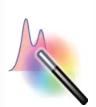

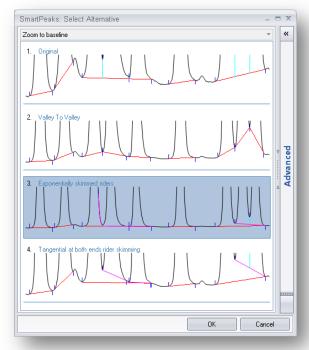

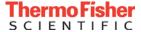

# Data Processing – Cobra Algorithm

Parameter-less first pass Cobra integration

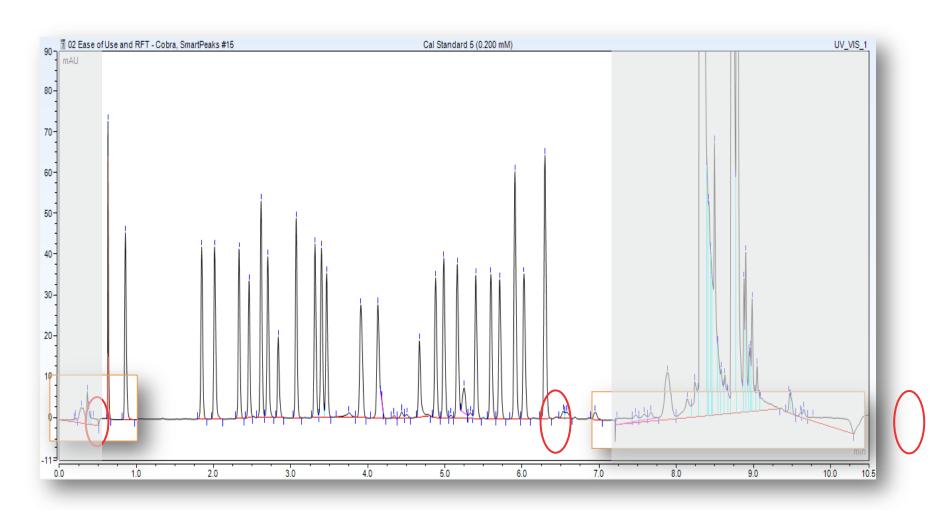

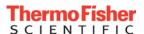

# Data Processing - Cobra Peak Detection Wizard

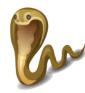

#### √1. Start Cobra Wizard

#### 2. Define integration range

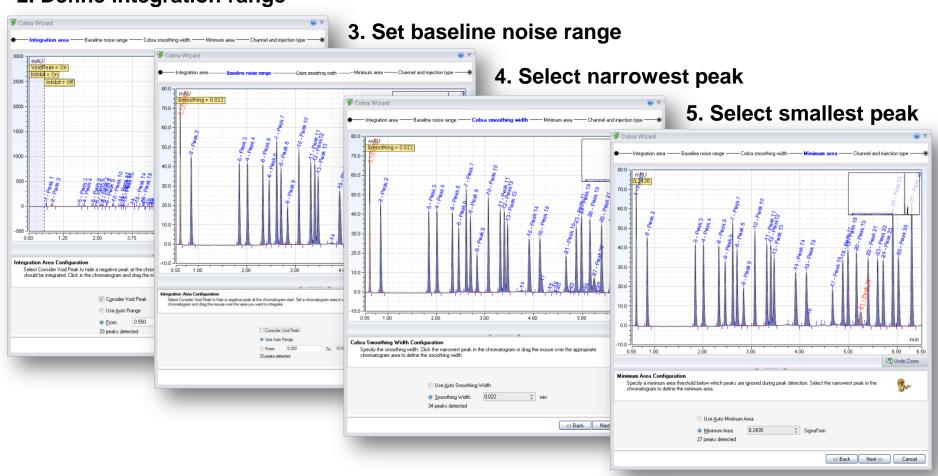

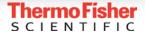

# Data Processing – Cobra Peak Detection Wizard

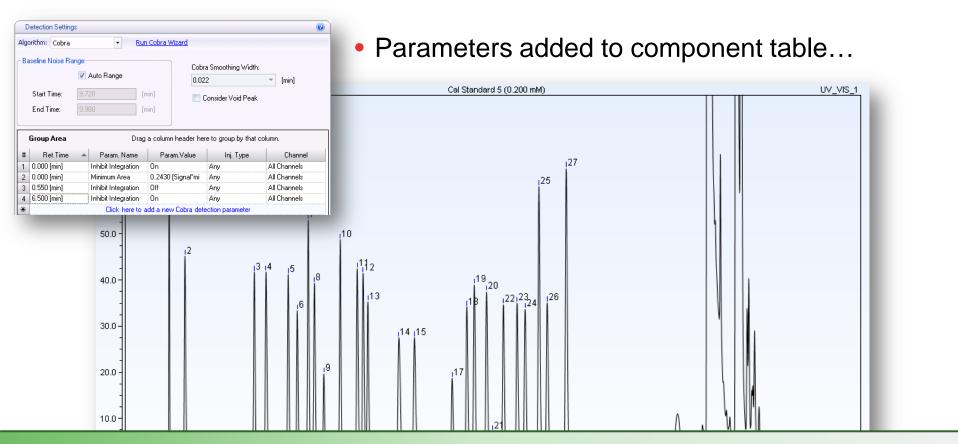

#### Brian Alliston, Sterling Pharma Solutions

"Chromeleon is much quicker in all activities. Use of the Cobra wizard allows for quick setup of optimum integration parameters giving us consistent integration much faster than either of our previous CDS."

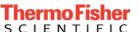

# Data Processing – SmartPeaks Integration Assistant

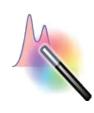

#### 1. Activate SmartPeaks Wizard

#### 2. Select Area of Interest

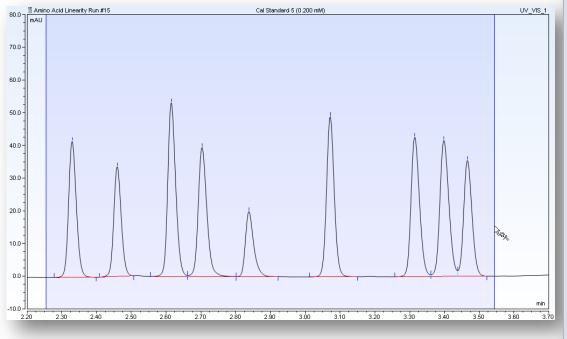

#### 3. Select the Integration You Want

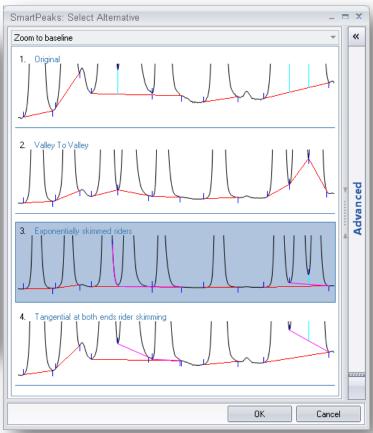

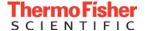

# Data Processing – SmartPeaks Integration Assistant

- Parameters added to component table
- Changes apply to ALL chromatograms in sequence

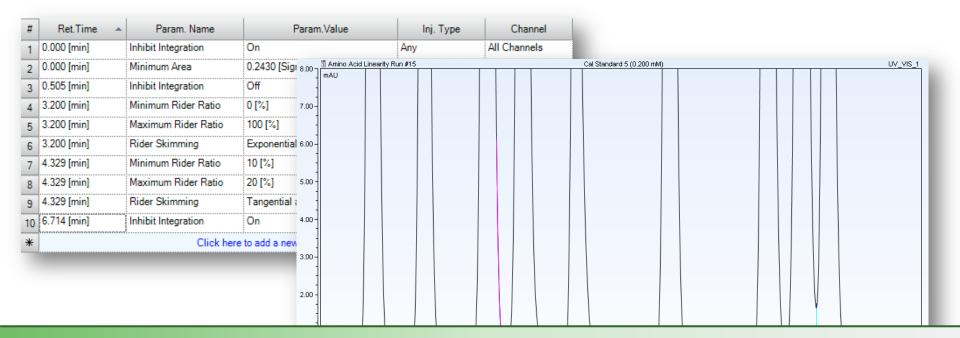

#### Michael Faley, Sigma Aldrich

"After a brief familiarization it felt like you could just walk up to the system and accomplish what needed be done without jumping through an excessive number of hoops. You can tell that the software was built for the user's ease."

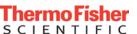

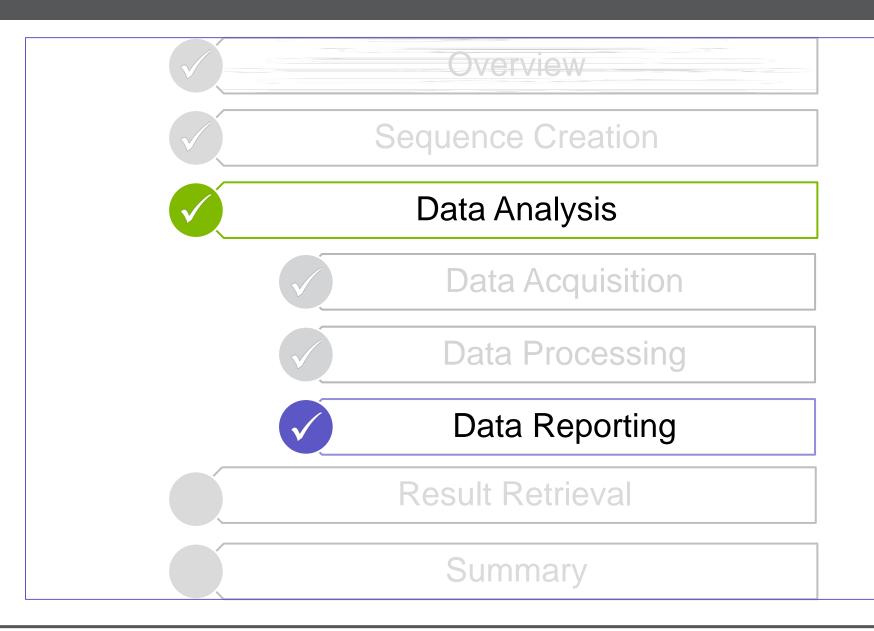

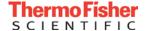

### **Data Reporting**

- CDS Report Designer can contain:
  - Multiple worksheets
  - Text and variables
  - Various result tables
  - Various plot types
  - Custom equations

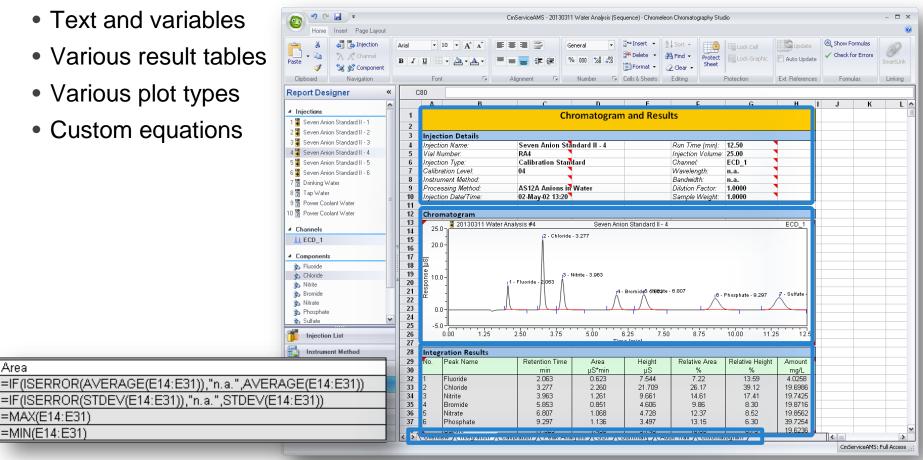

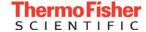

Area

=MAX(E14:E31)

=MIN(E14:E31)

# **Data Reporting**

#### ... to create the report you need.

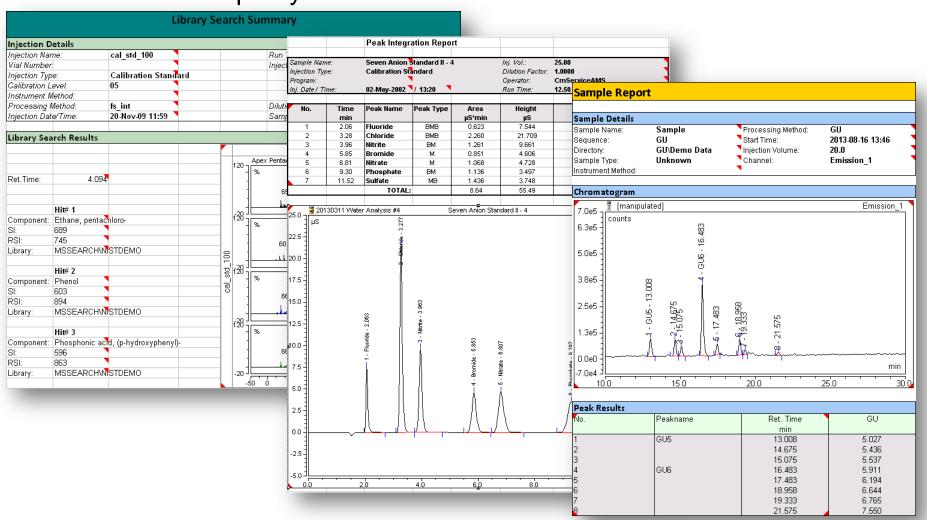

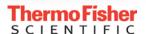

# Data Reporting – Example Report in Microsoft Excel

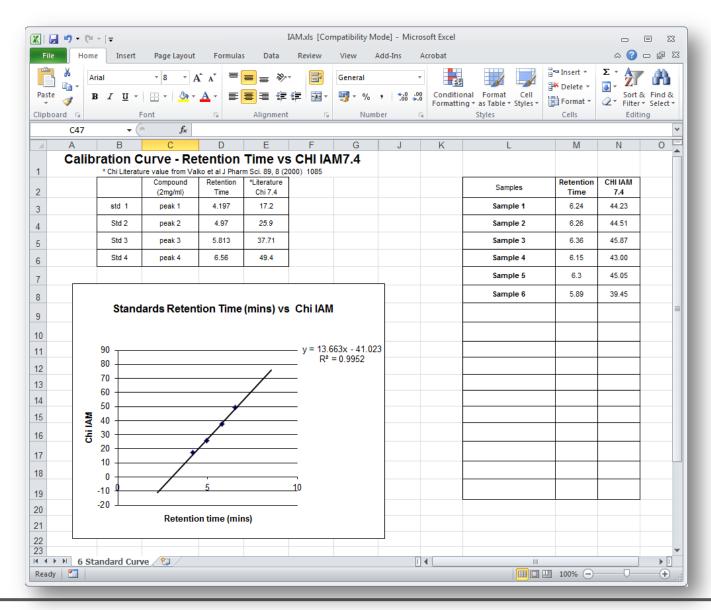

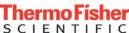

### Data Reporting – Example Report in Chromeleon CDS

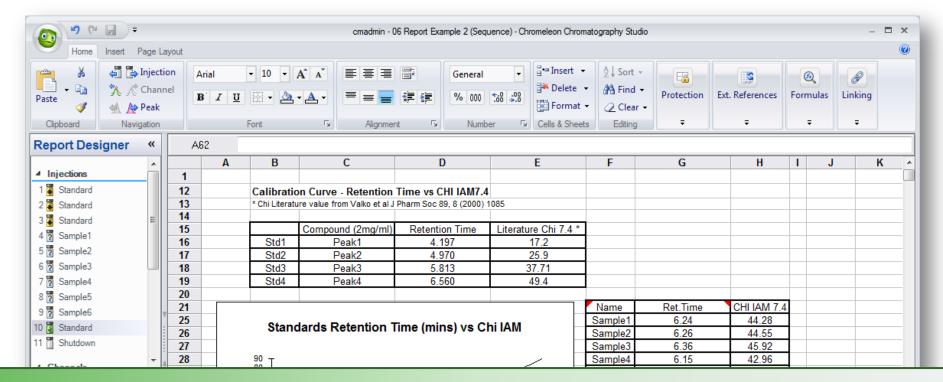

Bernd Boscolo, Douglas Manufacturing Ltd.

"The Chromeleon Report Designer is a mighty tool to calculate and present data, and to our understanding is far better than any other software package. With the Chromeleon Reports, we are seeing time and cost savings equivalent to four to five full time employees depending on the workload in each month. These savings are higher than anticipated."

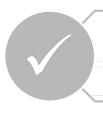

# ntroduction

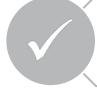

# Sequence Creation

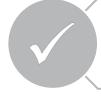

# **Data Analysis**

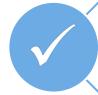

# Result Retrieval

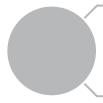

Summary

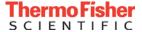

#### Result Retrieval

- Results can be easily sent to any LIMS
- Thermo Scientific LIMS and CDS software tightly integrated
  - Data can be retrieved direct from variables or report sheets
  - Pull final calculated values from cells

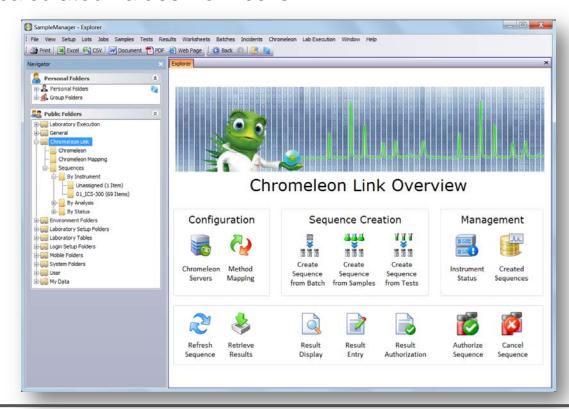

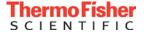

#### Result Retrieval

- From SampleManager LIMS software
  - Retrieve manually
  - Automate retrieval via background schedule

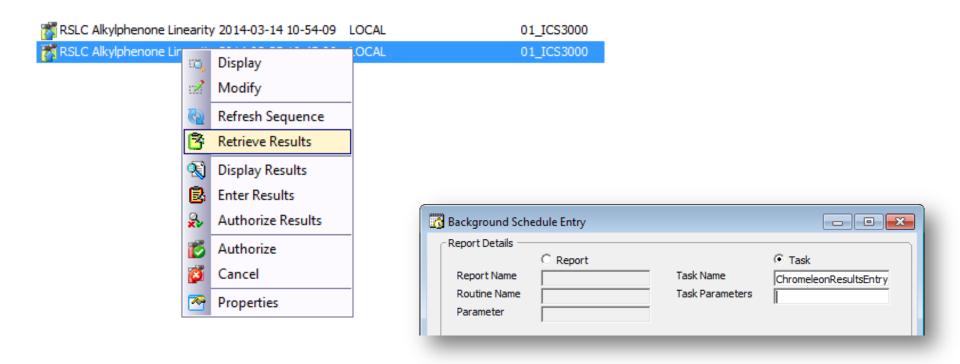

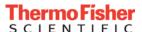

#### Result Retrieval

- From Chromeleon chromatography data system (CDS)
  - Push to LIMS by sequence or individual injections

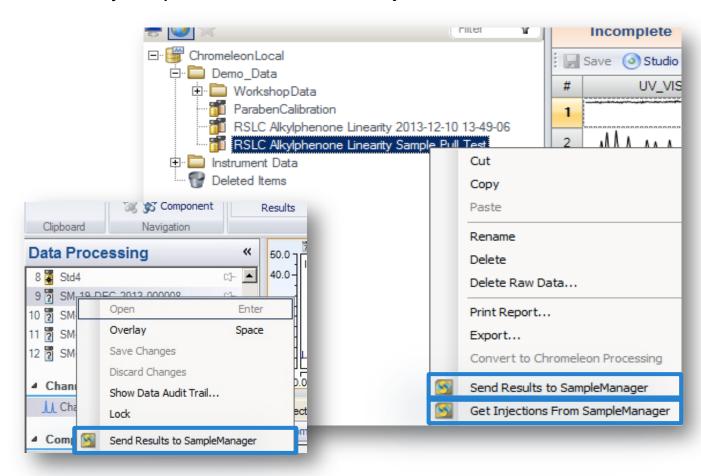

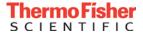

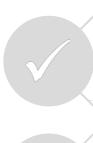

# Overview

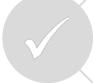

# Sequence Creation

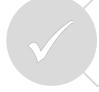

# **Data Analysis**

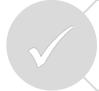

Result Retrieval

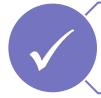

Summary

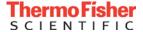

#### Conclusions

SampleManager LIMS and Chromeleon CDS streamline your workflows getting you from samples to knowledge faster than ever

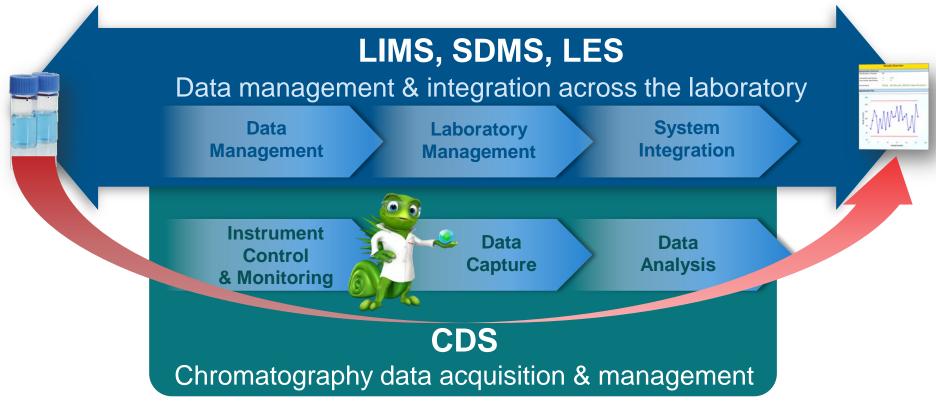

# Streamlining Chromatography

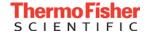

### Thank You!

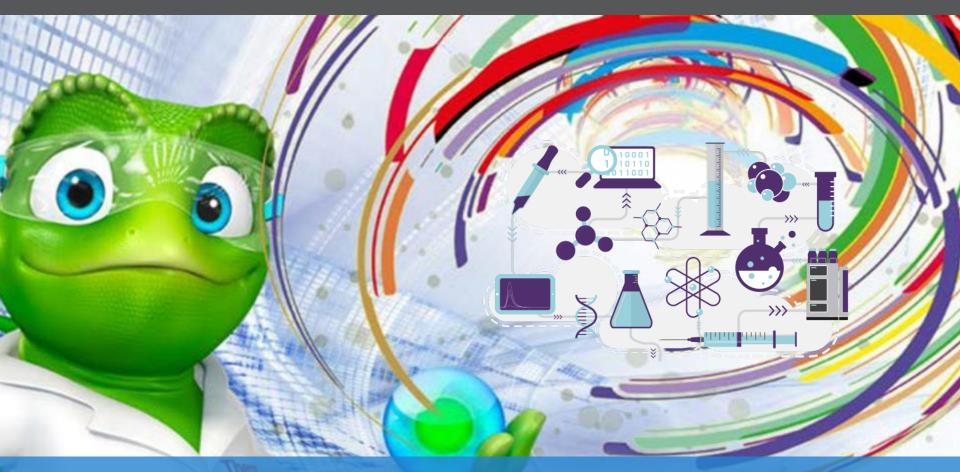

# Powerful software to drive efficiency for your entire lab

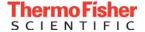

# Thank you very much for your attention!

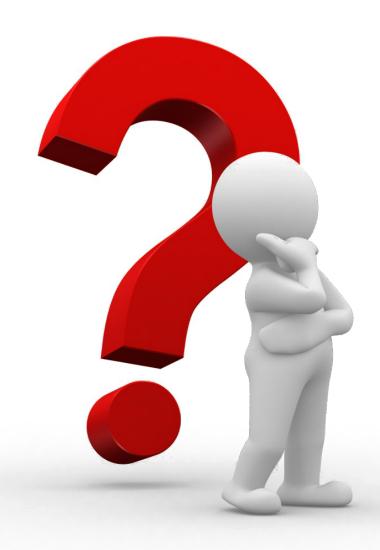

# Questions?

Do you have additional questions or do you want to talk to an expert from Thermo Fisher Scientific?

Please send an E-Mail to analyze.eu@thermofisher.com and we will get back to you.